Adobe Photoshop 2022 (Version 23.1)

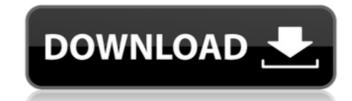

## Adobe Photoshop 2022 (Version 23.1) Crack + Free Registration Code [Win/Mac] [2022-Latest]

Applying life drawing techniques Like any

### Adobe Photoshop 2022 (Version 23.1) Crack+ Product Key Free X64

User Interface The Photoshop Elements interface is designed to be easier to navigate. The Elements application opens in a "skeuomorphic" interface, which is the design inspired by traditional or hand-drawn images and uses colors and shapes more often than rectangles and fonts. The Elements interface is organized around a central area. At the top is an image preview area. Below that is a collection of tools. The main tools are: Photoshop Elements 2016 Elements provides two image editing modes: Expert mode and Quick Fix mode. Expert mode is a freehand, pixel-based interface that mimics the image-editing experience of traditional graphics-programs. Quick Fix mode offers a simpler interface for image-editing beginners. Here is an example of a screen when you're in Expert mode: Quick Fix mode screen for retouching images: You can use the right-click menu to select Edit Options: The options menu: You can adjust the size of the Elements window. You can also select to open the preview window over or under the image. And finally, you can open to add or remove controls in the top bar. Once you are in Quick Fix mode screen for retouching images: You can use the left and right-click menu to select Edit Options: The options: The options menu: You can adjust the size of the Elements provides two inages: You can use the left and right-click menu to select Edit Options: The options: The options: The options: The options menu: You can adjust the size of the Elements window over or under the image. And finally, you can zoom in or zoom out. If you had the Shift key, you can zoom in or zoom out. If you had the Shift key, you can zoom in or zoom out. If you had the Shift key, you can zoom in or zoom out. If you had the Shift windows 10 features is the ability of you can zoom in or zoom out. If you had the Ctrl key and use the mouse screen when you can also had the Shift key, you can zoom in or zoom out if you had the Ctrl key and use the mouse screen when you can zoom in or zoom out if you had the Ctrl key and use the mouse screen

#### Adobe Photoshop 2022 (Version 23.1) Download

There are so many ways to make money. Some are instant, some are long-term, but they all have their pros and cons. Some ways are better in some respects, others in others. To give you a taste, we've compiled a list of some of the different ways to make money online. 1. Stripe Stripe is one of the easiest ways to make money online. Unlike most of the other methods, it is an instant way to make money because your expenses are kept to a minimum. Stripe allows businesses to sign up for its service for free. Once registered, you can either create a free account, or you can set up a paid subscription if you want to make money money. For free signups, you make \$100 per month, per business that you invite. Paid plans start at \$300/month, so it's easy to see why you want to become a business owner. Currently, Stripe has 28% of the US payments market. The company currently makes about \$47 per minute and has raised \$67 million. Paid merchants receive an average of \$17 per transaction. 2. Upwork is not as straight-forward as Stripe. If you're looking for a long-term affiliate income, Upwork can be a useful way to build up a portfolio of affiliate programs that you can join. Upwork gives you a wide selection of clients. You can start by searching for jobs on Upwork and posting a job. There are also upwork's affiliate programs and earn a useful where you can sell your skills as an independent contractor. There are a lot of interesting skills you can sell, including product testing, writing, social media marketing, and coding. 3. Wealthy Affiliate is one of the most popular affiliate programs that's also cheap to get into. Unlike other affiliate programs, you don't need to sign up for their service or join their network. When you create your account,

## What's New In?

Q: Sphinx sql\_query\_pre not properly translating I'm using sphinx-2.1.3+ and django-1.6.5 The sql\_query\_pre seems not to be properly translating to string. I have a query like this: SELECT \* FROM user\_group WHERE gid = 1 ORDER BY gid DESC LIMIT 1; I get an error like this: 2011-07-02 23:10:53,709 WARNING RequestParameters:378 SQL Error: 102 [HY000] [Microsoft][ODBC Microsoft Access Driver] Too many open cursors So when I do this: sql\_query\_pre = ["SELECT \* FROM user\_group WHERE gid = %s ORDER BY gid DESC LIMIT 1;"] I get this: sql\_query\_pre = ["SELECT \* FROM user\_group WHERE gid = %s ORDER BY gid DESC LIMIT 1;"] I get this: sql\_query\_pre = ["SELECT \* FROM user\_group WHERE gid = %s ORDER BY gid DESC LIMIT 1;"] I get this: sql\_query\_pre = ["SELECT \* FROM user\_group WHERE gid = %s ORDER BY gid DESC LIMIT 1;"] I get this: sql\_query\_pre = ["SELECT \* FROM user\_group WHERE gid = %s ORDER BY gid DESC LIMIT 1;"] I get this: sql\_query\_pre = ["SELECT \* FROM user\_group WHERE gid = %s ORDER BY gid DESC LIMIT 1;"] I get this: sql\_query\_pre = ["SELECT \* FROM user\_group WHERE gid = %s ORDER BY gid DESC LIMIT 1;"] I get this: sql\_query\_pre = ["SELECT \* FROM user\_group WHERE gid = %s ORDER BY gid DESC LIMIT 1;"] I get this: sql\_query\_pre = ["SELECT \* FROM user\_group WHERE gid = %s ORDER BY gid DESC LIMIT 1;"] I get this: sql\_query\_pre = ["SELECT \* FROM user\_group WHERE gid = %s ORDER BY gid DESC LIMIT 1;"] I get this: sql\_query\_pre = ["SELECT \* FROM user\_group WHERE gid = %s ORDER BY gid DESC LIMIT 1;"] I get this: sql\_query\_pre = ["SELECT \* FROM user\_group WHERE gid = %s ORDER BY gid DESC LIMIT 1;"] I get this: sql\_query\_pre = ["SELECT \* FROM user\_group WHERE gid = %s ORDER BY gid DESC LIMIT 1;"] I get this: sql\_query\_pre = ["SELECT \* FROM user\_group WHERE gid = %s ORDER BY gid DESC LIMIT 1;"] I get this: sql\_query\_pre = ["SELECT \* FROM user\_group WHERE gid = %s ORDER BY gid DESC LIMIT 1;"] I get this: sql\_query\_pre = ["SELECT \* FROM user\_group WHERE gid = %s ORDER BY gid DESC LIMIT 1;"] I get this: sql\_query\_pre = ["SELECT \* F

# **System Requirements For Adobe Photoshop 2022 (Version 23.1):**

CPU: Intel i5 4500 CPU\_MINIMUM\_SLOTS: 3 RAM: 2 GB GPU: 2GB NVIDIA GeForce GTX 1080 or AMD equivalent You will need a stable internet connection. Graphics Card Requirements: NVIDIA GeForce GTX 660 2GB (or AMD equivalent) or Intel HD 4000 with less than 2GB RAM required, additional Intel HD Graphics may be required for games. Drivers: Intel HD Graphics - Windows 10 1903 Intel

#### Related links:

http://www.hakcanotel.com/adobe-photoshop-2022-version-23-with-license-key-activation-code-with-keygen-download-april-2022/

http://epicphotosbyjohn.com/?p=19952

https://www.raven-guard.info/adobe-photoshop-cc-2015-crack-mega-product-key-full-download-win-mac-updated-2022/

http://www.unitewomen.org/photoshop-cc-2019-product-key-and-xforce-keygen-updated-2022/

https://cannabisrepository.com/wp-content/uploads/2022/07/tawign-1.pdf http://tutorialspointexamples.com/?p=

https://www.caelmjc.com/wp-content/uploads/2022/07/anaktai.pdf
https://solaceforwomen.com/adobe-photoshop-cs4-lifetime-activation-code-mac-win/

https://kireeste.com/photoshop-2022-version-23-2-keygen-crack-setup-activator-free-for-windows-latest-2022/ https://kwan-amulet.com/archives/1901097

https://www.rosesebastian.com/2022/07/05/photoshop-2021-version-22-1-0-crack-with-serial-number-product-key-full-pc-windows-2022-latest/https://www.milieu-mag.com/wp-content/uploads/2022/07/Adobe\_Photoshop\_2021\_Version\_2201\_Activation\_With\_Key\_Free\_Latest\_2022.pdf

http://robinzoniya.ru/?p=24682 http://www.xpendx.com/2022/07/04/adobe-photoshop-cc-2015-version-17-full-license-for-windows/

https://taiteatpaddwabart.wixsite.com/portpomezing/post/adobe-photoshop-2021-version-22-5-hack-patch-with-license-key-free-32-64bit-april-2022 http://afrisource.org/?p=11670

http://sourceofhealth.net/2022/07/05/photoshop-2021-version-22-4-3-mem-patch-for-windows/ https://solaceforwomen.com/adobe-photoshop-cc-2015-version-18-free-updated-2022/

https://trello.com/c/sta8pWs3/51-photoshop-cc-2015-version-18-download-for-pc-latest https://karydesigns.com/wp-content/uploads/2022/07/Photoshop\_CS6.pdf

https://doitory.com/wp-content/uploads/2022/07/Adobe\_Photoshop\_2021\_Version\_223.pdf https://trello.com/c/1u6ebaF6/48-adobe-photoshop-cc-patch-full-version-3264bit

https://jobdahanday.com/wp-content/uploads/2022/07/Adobe\_Photoshop\_2022\_Version\_232\_Free\_3264bit\_2022.pdf
https://turn-key.consulting/2022/07/05/adobe-photoshop-2022-version-23-1-with-key-x64-april-2022/
https://www.greatescapesdirect.com/2022/07/photoshop-cc-2015-version-16-crack-activation-code-keygen-full-version-2022-new/

https://trello.com/c/nWy50f6h/79-photoshop-2021-version-2231-crack-keygen-mac-win https://www.hotels-valdys.fr/non-classe/adobe-photoshop-2021-version-22-4-3-with-serial-key-free-download-for-windows

http://joshuatestwebsite.com/adobe-photoshop-2021-version-22-0-1-crack-keygen-download/

http://it-labx.ru/?p=61824